# МОСКОВСКИЙ ФИЗИКО-ТЕХНИЧЕСКИЙ ИНСТИТУТ ОЛИМПИАДА "ФИЗТЕХ" ПО МАТЕМАТИКЕ

#### $11$  класс

ВАРИАНТ 3

ШИФР

Заполняется ответственным секретарём

1. [3 балла] Углы  $\alpha$  и  $\beta$  удовлетворяют равенствам

$$
\sin(2\alpha + 2\beta) = -\frac{1}{\sqrt{17}}; \quad \sin(2\alpha + 4\beta) + \sin 2\alpha = -\frac{8}{17}.
$$

Найдите все возможные значения  $tg \alpha$ , если известно, что он определён и что этих значений не меньше трёх.

2. [4 балла] Решите систему уравнений

$$
\begin{cases} 3y - 2x = \sqrt{3xy - 2x - 3y + 2}, \\ 3x^2 + 3y^2 - 6x - 4y = 4. \end{cases}
$$

3. [5 баллов] Решите неравенство

$$
3^{\log_4(x^2+6x)} + 6x \geqslant |x^2+6x|^{\log_4 5} - x^2.
$$

- 4. [5 баллов] Окружности  $\Omega$  и  $\omega$  касаются в точке  $A$  внутренним образом. Отрезок  $AB$  диаметр большей окружности  $\Omega$ , а хорда  $BC$  окружности  $\Omega$  касается  $\omega$  в точке  $D$ . Луч AD повторно пересекает  $\Omega$  в точке E. Прямая, проходящая через точку E перпендикулярно BC, повторно пересекает  $\Omega$  в точке F. Найдите радиусы окружностей, угол  $AFE$  и площадь треугольника  $AEF$ , если известно, что  $CD = \frac{5}{2}$ ,  $BD = \frac{13}{2}$ .
- 5. [5 баллов] Функция  $f$  определена на множестве положительных рациональных чисел. Известно, что для любых чисел *а* и *b* из этого множества выполнено равенство  $f(ab) = f(a) + f(b)$ , и при этом  $f(p) = p/4$ ] для любого простого числа  $p((x))$  обозначает наибольшее целое число, не превосходящее *x*). Найдите количество пар натуральных чисел  $(x, y)$  таких, что  $3 \le x \le 27$ ,  $3 \leq y \leq 27$  u  $f(x/y) < 0$ .
- 6. [5 баллов] Найдите все пары чисел  $(a, b)$  такие, что неравенство

$$
\frac{4x-3}{2x-2} \ge ax + b \ge 8x^2 - 34x + 30
$$

выполнено для всех  $x$  на промежутке  $(1; 3]$ .

7. [6 баллов] Дана пирамида  $PQRS$ , вершина  $P$  которой лежит на одной сфере с серединами всех её рёбер, кроме ребра PQ. Известно, что  $QR = 2$ ,  $QS = 1$ ,  $PS = \sqrt{2}$ . Найдите длину ребра RS. Какой наименьший радиус может иметь сфера, описанная около данной пирамиды?

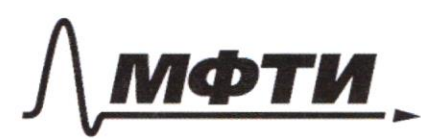

МОСКОВСКИЙ ФИЗИКО-ТЕХНИЧЕСКИЙ ИНСТИТУТ (НАЦИОНАЛЬНЫЙ ИССЛЕДОВАТЕЛЬСКИЙ **УНИВЕРСИТЕТ»** 

ШИФР

(заполняется секретарём)

#### СЬМЕННАЯ РАБОТА

 $Sin(3d+4\beta)+Sin2d = 2.5ln(\frac{4d+4\beta}{2})\cdot cos(-\frac{4\beta}{2}) =$ =  $3.5\sin(30+30) \cdot \cos 30 = -\frac{8}{17}i$  $cos 3\beta = \frac{-\frac{8}{17}}{2(-\frac{1}{17})} = \frac{4}{117};$  $5\ln 3\beta = \pm \sqrt{1 - \cos 2\beta} = \pm \frac{1}{\sqrt{17}}i$ 1)  $Sin2\beta = m \frac{1}{\sqrt{2}}i$  $sin(bd+3\beta) = sin 3d \cdot cos 2\beta + cos 3d \cdot sin 3\beta =$  Sen  $2d \cdot \frac{4}{\sqrt{2}} +$  $+$   $cos 30 \cdot \frac{1}{13} = -\frac{1}{\sqrt{13}}$ 4.  $sin 3d + cos 3d = (8.54d. cos d) + (2.05d - 1) = -17$  $2.65J\cdot(4.5ind+cos\alpha) = 0.7$  $\int cos\theta = 0$ , no rorgg  $\int gd$  ne ogregenen;  $4.54J + cos 1 = 0$ , 4  $roff/gd = -\frac{1}{4}J$  $2)$   $\sin 3\beta = -\frac{1}{\sqrt{12}}i$  $S\ln(\rho d + p) = 5i4d \cdot \frac{4}{\sqrt{2}} - 35d \cdot \frac{1}{\sqrt{2}} = -\frac{1}{\sqrt{2}}$  $8.5$  ind  $cos \cancel{p}$  = -1 + (1-2.5 in d) a.5 ind (4 cesd + 5 ind) = 0;  $[sind=0, \text{resp.} \ \, 6j-0j]$  $4cos d + sin d = 0$ ; rorge  $\sqrt{4d} = -4$ Orleaf:  $tgd \in \{-\frac{1}{4}i\circ i-4\}$ 

■ чистовик □ черновик (Поставьте галочку в нужном поле)

 $2^{2}$ bozlójón replac le klagps:  $9y^3 - 12x^2 + 4x^3 = 3x^2 - 3x - 3y + 2i$ fro rome cqueel 250:  $(4x - 3y - 2) (x - 3y + 1) = 0;$  $4x - 3y - 3 = 0$ ;  $4x - 3 = y$ ;  $\lfloor x-3y+1=0i \rfloor \sqrt{\frac{1}{3}x+\frac{1}{3}}=yi$ Mogersland la boger: 1)  $\frac{4}{3}x-\frac{3}{3}x=\frac{3}{3}i$  $3x^{2}+3\cdot(\frac{4}{3}x-\frac{3}{3})^{3}-6x-\frac{4}{3}\cdot(\frac{4}{3}x-\frac{3}{3})=4$ ; (southosealus 49 9)  $37x^{2}+48x^{2}-48x+12-59x-48x+24-36=0$  $75x^2 - 150x = 75x(x - 2) = 01$  $\begin{bmatrix} x = 0 \\ x = 2 \\ 1 \end{bmatrix}$ <br>  $\begin{bmatrix} x = 0 \\ y = -\frac{3}{3} \\ y = 2 \\ 1 \end{bmatrix}$  $\frac{1}{3}x+\frac{1}{3}=y'$  $3\int x^{3}+3\cdot(\frac{1}{3}x+\frac{1}{3})^{3}-6x-4\cdot(\frac{1}{3}x+\frac{1}{3})-4=0$  (southerworkers log of)  $27x^{2}$ + 3x<sup>2</sup>+ 6x + 3 - 54x - 12x - 12 - 36 = 0j  $30x^{2}-60x-45=01$  $2x^2 - 4x - 3 = 0$ ;  $2 = 16 + 24 = 40$ ;  $v = \frac{m4 \pm 2.10}{4} = 1 \pm \frac{1}{2} \cdot \sqrt{10}$  $\sqrt{x} = 1 + \frac{\sqrt{10}}{1}$  $\sqrt{y} = \frac{y}{2} + \frac{\sqrt{10}}{6}i$  $\int x = 1 - \frac{\sqrt{6}}{2}i$  $y = \frac{9}{3} - \frac{\sqrt{10}}{6}i$  $39 - 34$ <br> $39 - 36$ <br> $38 - 38 - 376 = 14444$ <br> $3(5 - 3)(7 - 3) = 0$ Rpolopum Kassennup pourtrus

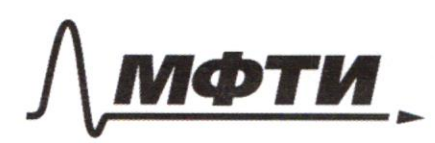

**МОСКОВСКИЙ ФИЗИКО-ТЕХНИЧЕСКИЙ ИНСТИТУТ** (НАЦИОНАЛЬНЫЙ ИССЛЕДОВАТЕЛЬСКИЙ **УНИВЕРСИТЕТ»** 

ШИФР

(заполняется секретарём)

#### ПИСЬМЕННАЯ РАБОТА

 $\begin{cases} x = 0; \\ y = -\frac{3}{3}i \end{cases}$  $3.(-1) - (-\frac{4}{3})$  20 - 38, nog vogur;  $\left( \frac{2}{\pi} \right)$  $\begin{cases} x = 3i \\ y = 3i \end{cases}$  $3-(1)(\frac{4}{3})$  70 - gg, ng kogur,  $x = 1 + \frac{116}{2}$  $3)$  $\sqrt[3]{7} = \frac{2}{3} + \frac{\sqrt{10}}{6}$  $\begin{pmatrix} 3 \cdot \left( \frac{\sqrt{16}}{2} \right) \cdot \left( \frac{\sqrt{16}}{6} \right) & 70 - 90, & 10 \end{pmatrix}$  rogers  $\begin{pmatrix} x = 1 - \frac{\sqrt{10}}{2} \\ y = \frac{2}{3} - \frac{\sqrt{10}}{6} \end{pmatrix}$ Orles:  $(0; -3)$  4 (2) 2) 4 (1+  $\frac{\sqrt{10}}{2}$ ;  $\frac{3}{3} + \frac{\sqrt{10}}{4}$ ) 4 (1- $\frac{\sqrt{10}}{2}$ ;  $\frac{22}{3} - \frac{\sqrt{10}}{6}$ );  $2^3$  $39 - 24$  methers,  $200 (x^2 + 6x) = 0$  (on managers of last  $3^{log_7(x^2+6x)}$ );  $4\%$  of  $30\%$  =  $2\%$   $\%$  ;  $\sqrt{27}$  $x^{2} + 103x^{3} + 12x + 109x^{5}$ ,  $x^{2} + 16x^{2} + 6x^{3}$  $t > 0$ 34 are rue Pagemen ug t:  $t^{18}$   $t^{1}$   $t^{1}$   $t^{18}$  $39.4e$   $74.4$   $250$   $\log_7 \frac{2}{5}$   $20$ ,  $\frac{9}{4}$   $\log_7 \frac{2}{3}$   $20$ ,  $\frac{9}{4}$   $\log_7 1$ <br>  $x^{\frac{19}{4} + \frac{2}{4}} - y \log \log \log 1$ <br>  $49.4\frac{1}{4} - y \log \log \log 1$ <br>  $49.4\frac{1}{4} = \frac{19.4}{4} + 1 = \frac{19.4}{4}$ <br>  $\frac{19.4}{4} = \frac{19.4}{4}$ <br>  $\frac{19.4$  $\frac{9}{16} + \frac{1}{16} = \frac{35}{16} - 38$ .

■ чистовик □ черновик (Поставьте галочку в нужном поле)

A rouge, repelencede t 34 + 1 7, + 3, = linnenweere  $mpu$  beep  $t$ , ge  $0 < t \le 8i$  $Torff$ :  $OCK^3+6K \leq 8j$ 1)  $0 < x^2 + bx$ ;  $X \in (-\infty, -b)$  4  $(o, \infty)$ ;  $x^{3} + 6x - 8 + 0$ ;  $x = 36 + 34 = 60$ ;  $x = \frac{-6 \pm 2.115}{1} = -3 \pm \sqrt{15}i$   $x \in [-3 - \sqrt{15}i - 3 + \sqrt{15}j]$ DAR - 3 -  $\sqrt{15}$   $\angle$  -3 - 3 = -6;  $-3+\sqrt{15}$   $20i$ Orleg:  $x = [-3-\sqrt{15};-6]$  4 (0; -3+  $\sqrt{15}$ );  $24$  $\angle BEA = CBCA = \angle KDA = 90^{\circ}$  (oraysors) K na que everpos);  $\angle$  EAF =  $\angle$  EAB+  $\angle$  BAF =  $\angle$  ODA +  $\angle$  BEF = =  $\angle ODA + \angle CDA = 90^\circ (3854 \times 10^{-10})$  $l$ wob,  $100$   $\nabla u$ .  $BC - Mec$  $Pchw$  $Q$ ,  $TQ < ODB =$ =  $30^\circ$ , F.K.  $0 - \frac{1}{2}$ eur $(n \omega)$ ; Obagnemen CA ja Kj Torga:  $\frac{OD}{bA} = \frac{44 \frac{BD}{BC} = \frac{13}{18}}{1}$ 人長x  $OD = \frac{13}{18} \cdot \kappa \Big|_1^1 = \frac{13}{18} \times \frac{13}{18} \times \frac{13}{18} \times \frac{12}{18} \times \frac{12}{18} \times \frac{13}{18} \times \frac{13}{18} \times \frac{13}{18} \times \frac{13}{18} \times \frac{13}{18} \times \frac{13}{18} \times \frac{13}{18} \times \frac{13}{18} \times \frac{13}{18} \times \frac{13}{18} \times \frac{13}{18} \times \frac{13}{18} \times \frac{13}{18}$  $X$  $\frac{13}{18}x$  $\frac{12}{5} \times M \frac{5}{10} \times A$ Hacigne x:  $(\frac{5}{8})^3 + (\frac{15}{18})(\frac{1}{8})(\frac{1}{8})(\frac{1}{8})^2$ ;  $45^2 + 35x^2 = 169x^3$ ;  $x = \frac{45}{19} = \frac{15}{9}i$ 

■ чистовик □ черновик (Поставьте галочку в нужном поле)

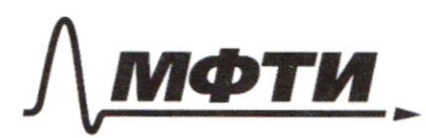

ФЕЛЕРАЛЬНОЕ ГОСУДАРСТВЕННОЕ АВТОНОМНОЕ ОБРАЗОВАТЕЛЬНОЕ УЧРЕЖДЕНИЕ ВЫСШЕГО **OEPA3ORAHUS** 

МОСКОВСКИЙ ФИЗИКО-ТЕХНИЧЕСКИЙ ИНСТИТУТ (НАЦИОНАЛЬНЫЙ ИССЛЕДОВАТЕЛЬСКИЙ УНИВЕРСИТЕТ)»

ШИФР

(заполняется секретарём)

#### ПИСЬМЕННАЯ РАБОТА

Paguye w =  $\frac{13}{18} \cdot x = \frac{13}{18} \cdot \frac{15}{7} = \frac{13.5}{6.4} = \frac{65}{24}$ Paguy<B:<br>  $(3R)^{2} = (\frac{18}{3})^{2} + x^{3} = (\frac{18}{3})^{2} + (\frac{15}{7})^{3}$  $64R^2 = 36^2 + 15^2 = 1591 = 35^9$  $R = \frac{39}{8}$ ; Referre < EFA:  $LEFA = LEBA = EDKA = arcsin(\frac{DA}{KA}) = arcsin(\frac{(\frac{S}{G})^2 + (\frac{LS}{G})^2}{3 \cdot \frac{15}{10}})$ = =  $arcsin(\frac{\sqrt{335} \cdot 3}{65}) = arcsin(\frac{3}{\sqrt{12}})i$ Haljón neugege AAEF: ( 1) Macyène AE: AE= AD·  $\frac{R}{P}$  = 5.  $\frac{\sqrt{13}}{7}$ ,  $\frac{\frac{39}{8}}{\frac{65}{7}}$  =  $\frac{\sqrt{20}}{9}$ MILLARE GLA 118818  $A + 4$  $S_{AEF} = \frac{1}{J} A E \cdot \frac{AE}{JgcaFE} = \frac{1}{J} A E^2 \cdot \frac{coscaFE}{sincaFE} = 4 \cdot \frac{1}{J} \cdot \frac{13.81}{16} \cdot \frac{17.8}{13} =$ =  $\frac{13.81 \cdot y}{2.16.3}$  =  $\frac{13.77}{11.7}$  =  $\frac{351}{16}$ Orbert  $r = \frac{65}{34}iR = \frac{39}{8}i2AFE = arcsin(\frac{3}{113})i\sum_{AEP} = \frac{351}{16}i$ № чистовик □ черновик

(Поставьте галочку в нужном поле)

 $20$  $f(a) = f(1) + f(1) - f(1) = 0$  $f(a-\frac{1}{3}) = f(a)+f(\frac{1}{3}) = f(1)=0$  $f(\frac{1}{9}) = -f(9)j$  $f(xy) = f(x) + f(\frac{1}{3}) = f(x) - f(y)$ 3ur remail:  $f(3) = 0$ <br> $f(5) = 1$ 1)  $f(x) = 7$  $\mathbb{R}_{p}: 27$  $f(c) = 0$  $2) f(x) = 5$  $f(7) = 1$ <br> $f(8) = 0$ <br> $f(9) = 0$ Pap: 26  $+(10) = 1$  $3) f(x) = 3$  $f(u) = 2$  $f(y)=0$  $\n *n*$  $f(15) = 3$  $f'(4) = 1$  $f(15)=1$  $f(16) = 0$ <br> $f(17) = 4$ <br> $f(18) = 6$ <br> $f(19) = 6$  $f(z0) = 1$  $f(y) = 1$  $+(32) = 2$  $+(33) = 5$  $f(xy) = 0$  $f(25) = 2$  $+(36) = 3$ <br> $+(37) = 0$  $f(39) = 1$  $f(x)=7$ <br> $f(30)=1$ 

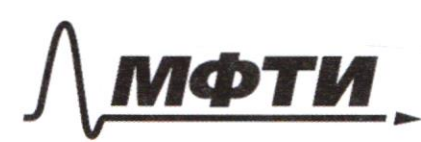

«МОСКОВСКИЙ ФИЗИКО-ТЕХНИЧЕСКИЙ ИНСТИТУТ (НАЦИОНАЛЬНЫЙ ИССЛЕДОВАТЕЛЬСКИЙ **УНИВЕРСИТЕТ»** 

ШИФР

(заполняется секретарём)

#### ННАЯ РАБОТА

 $(d + \beta)/\sqrt{25(d + \beta)}$ =  $(d+y\beta)-\cos(d+y\beta)+2\sin d-\cos\beta$  $5|i|$ 2d.05/2f +  $|sin2|$  -05/2d 7  $\frac{8}{17}$  $54/48 - 00001 + 5400 =$  $84548 +$  $1 - 25 h \frac{1}{2} \sqrt{36} (20 + 96) =$ co 5(4)  $\sin(36+4\beta)+5mod=3.5\sin(\frac{444\beta}{3})-6.65(-\frac{4\beta}{3})=3.5\sin(36+3\beta).$  $\frac{1}{2}$   $cos(9\beta) = -\frac{8}{12}i$  $cos 3p = \frac{-\frac{8}{17}}{1-\frac{3}{17}} = \frac{8\cdot\sqrt{7}}{3\cdot17} = \frac{4}{\sqrt{17}}i$   $sin 3p = \sqrt{1-\left(\frac{4}{\sqrt{17}}\right)^2} = \frac{1}{\sqrt{17}}i$ 1)  $\sin(2f+3\beta) = 5in3\beta + 10sin3\beta + 10sin3\beta = 5in3\beta - \frac{4}{\sqrt{3}} + cos3\beta \cdot \frac{1}{\sqrt{17}} = -\frac{1}{\sqrt{17}}i$  $4.5 \text{m}$ d +  $csod = -11$  $68.5 \text{m}$ ed.csd + (2.cos d-1) = -1;  $2.257-(4.5ind+cos\theta) = 0;$  $d$   $ker$  $Cosd = 0$  $\frac{1}{\sqrt{2}}$  $4 - 5i4 + 05d = 0i$  $smod. \frac{4}{\sqrt{11}}$   $\bullet - \frac{0.520}{\sqrt{11}}$ М черновик □ чистовик

(Поставьте галочку в нужном поле)

 $(3x - 2) \cdot (y - 2)$  $4.63n2d = -14cos2d1$  $8.5 \text{ rad.}$  cesd = -2.5ind  $(*)$  snd=0 =  $(y + y)$  $3) 0.4.}5d = -5ind$  $47 = 54 - 4 = 4 = -4$ **1**  $(5x-5)^2-3+(5y-\frac{3}{5})^2-\frac{4}{3}=4$  $(2s - 3)^{2} + (2y - \frac{3}{2})^{2} = 8 \frac{1}{3} (5 - \frac{35}{3})$  $(x-1)^{2}$  +  $(y-\frac{3}{3})^{2} = \frac{35}{3\sqrt{3}} = (\sqrt{\frac{25}{3\sqrt{3}}})^{2}$  $9y^2 - 12xy + yx^2 = 3xy - 3x - 3y + 2i$  $x + 3x + 3y^2 + 3y - 2 = 0$  $\frac{1}{2} + \frac{\sqrt{10}}{6} + \frac{1}{3} = \frac{2}{3} + \frac{\sqrt{10}}{6}$  $(4x-3y -2)(-8x-3y + 1) =$ =  $(4x-3y-2)\cdot (x-3y+1) = 0$  $4x-3y-2=0$ ;  $4x - 2 = 3y$ ;  $\frac{4}{3}x-\frac{2}{3}=y$  $\lfloor x-3y+1=0 \rfloor$   $\lfloor x+(3y)\rfloor + \lfloor \frac{1}{3}x+\frac{1}{3}-y\rfloor$  $3x^{2}+3\cdot(\frac{1}{3}x+\frac{1}{3})^{2}-6x-y\cdot(\frac{1}{3}x+\frac{1}{3})-4=0$ ;  $22x^2+3x^2+18x+3-\frac{1}{100}54x-12x-12-\frac{36}{120}$  $30k^{2}-48k-45=0$  $10x^{2}-16x-15=0$  $D = 156 + 600 = 856$ note = 0;<br>25x2-150x miller of 10000000  $75x.(x-2)=9$ ;  $\begin{cases} x=0; \\ x=2; \end{cases}$  $3x^{2}+3\cdot(\frac{4}{3}x-\frac{3}{9})^{2}-6x-4\cdot(\frac{4}{3}x-\frac{3}{3})=9$  $0/23757$  $3x^{2} + \frac{16}{3}x^{2} - \frac{16}{3}x + \frac{4}{93} - 6x + \frac{16}{3}x + \frac{8}{3}x - 4 = 0$  $374^{2}+100$  48x<sup>3</sup> - 48x + 0 - 54x 0 48x + 0 - 36 29 М черновик □ ЧИСТОВИК

(Поставьте галочку в нужном поле)

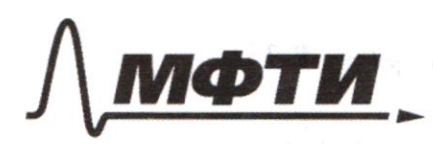

МОСКОВСКИЙ ФИЗИКО-ТЕХНИЧЕСКИЙ ИНСТИТУТ ЛЬНЫЙ ИССЛЕДОВАТЕЛЬСКИЙ **УНИВЕРСИТЕТ»** 

ШИФР

(заполняется секретарём)

### Я РАБОТА

 $3^{log_{x}(x^{3}+bx)}+(x^{3}+6x)$  7  $(x^{2}+6x)^{log_{x}6}$   $x^{3}+6x=6$  $t$  ) + avang  $70$ ;  $3^{lg_7t} + t^2 + f^{lg_7s}$  $\frac{1}{2} \int_0^1 e^{-(x^2+y^2)} \, dy = \int_0^1 e^{-(x^2+y^2)} \, dy = \int_0^1 (x^2+y^2) \, dy = \int_0^1 (x^2+y^2) \, dy = \int_0^1 (x^2+y^2) \, dy = \int_0^1 (x^2+y^2) \, dy = \int_0^1 (x^2+y^2) \, dy = \int_0^1 (x^2+y^2) \, dy = \int_0^1 (x^2+y^2) \, dy = \int_0^1 (x^2+y^2) \, dy = \int_0^1 (x^2+y^2) \, dy = \int_0^1 (x^2+y$ FRAGOSSBRAA  $f(e) = 3 \cdot \frac{1}{4}e^{i\theta x} + e^{ix} = e^{i\theta x}$  $f'(k) = \ln 3.13^{19}x^2 + \frac{1}{\ln 4 \cdot x} + 1 - \ln 195 \cdot x^{19}x^2 = 0$  $\frac{1}{2}$   $\int_0^1 3u^{14} dx = 16 \int_0^1 3u^2 dx$  $a^{lg}e^{c} = e^{lg}e^{a}$  $t^{19.3}-t^{19.5}+t^{7.01}$ <br>1 -  $t^{19.5-19.3}+t^{1-19.3}$  7.0;  $f_{34}^2 + f_{35}^2 + f_{36}^2 + f_{30}^2$  $\left(\frac{1}{5}\right)^{-2}$   $\left(\frac{1}{5}\right)^2$  $1-t^{1}34^{\frac{5}{3}}+t^{10}34^{\frac{9}{3}}$  $f'(x) = \left[ \frac{1}{4}a_3 \cdot x \right]^{\frac{1}{2}} \cdot \frac{a_4^2}{x^2} - \left[ \frac{1}{4}a_5 \cdot x \right]^{\frac{1}{2}} + 1000$  $-\frac{3}{4} - \frac{5}{4} + 2$  $8^{log 4}$  =  $(4^{log 4})^{\frac{3}{4}}$  =  $(4^{log 4})^{\frac{3}{4}}$  $t=Q)$  $(\frac{1}{4})^{1945}$  =  $\frac{4}{3}$ ;  $\frac{4}{3} - \frac{1}{3} = \frac{20}{3} - \frac{12}{3} = \frac{8}{3}i$  $\frac{u}{g}$ 

№ черновик □ чистовик (Поставьте галочку в нужном поле)

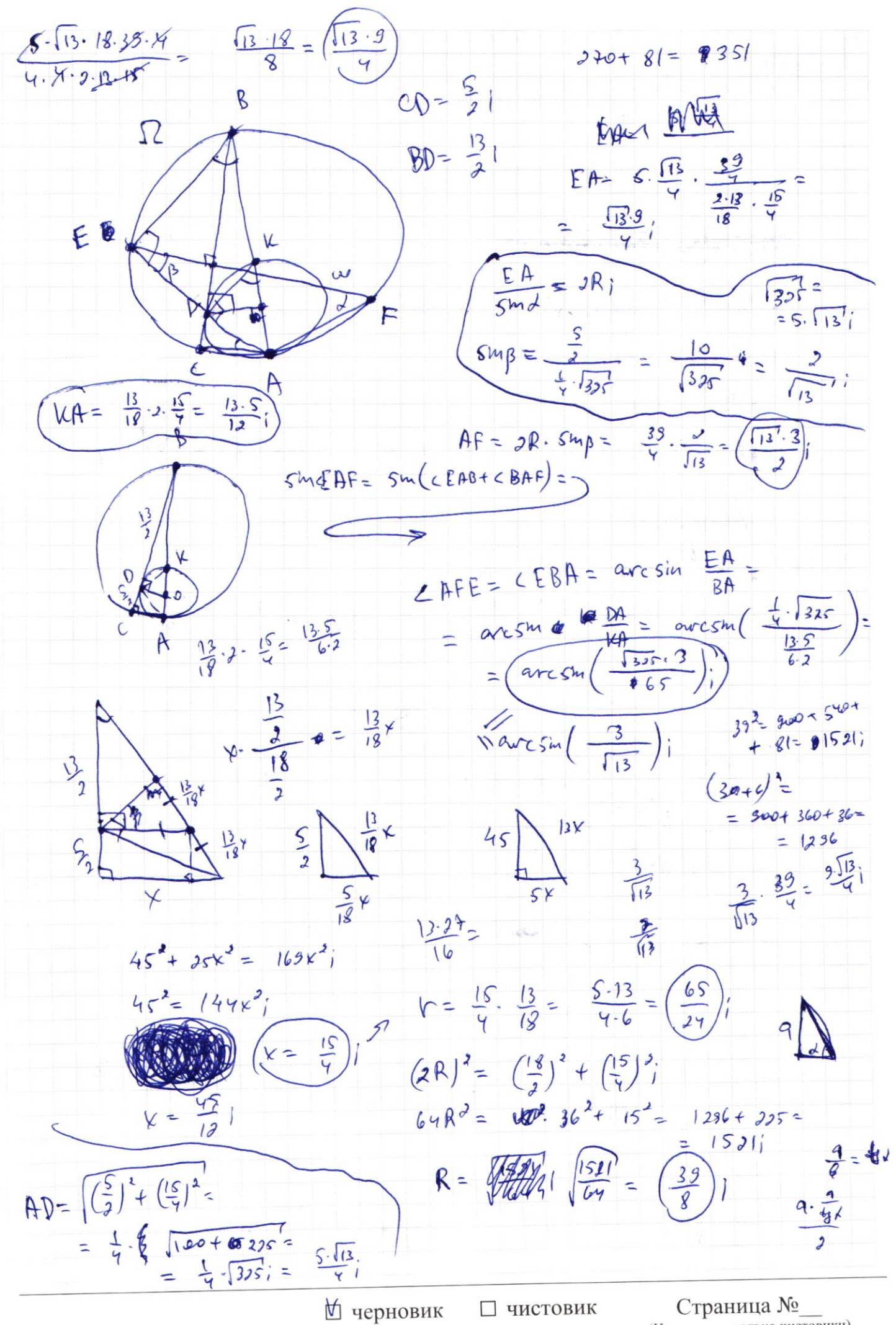

(Поставьте галочку в нужном поле)

(Нумеровать только чистовики)

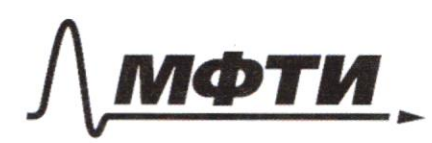

МОСКОВСКИЙ ФИЗИКО-ТЕХНИЧЕСКИЙ ИНСТИТУТ (НАЦИОНАЛЬНЫЙ ИССЛЕЛОВАТЕЛЬСКИЙ УНИВЕРСИТЕТ)»

ШИФР

(заполняется секретарём)

#### ПИСЬМЕННАЯ РАБОТА

= Sm  $\angle EAB \cdot CD = \angle BAF +$ <br>= Sm  $\angle EAB \cdot CD = \angle BAF +$ <br> $\angle EAB = \frac{48x^2 - 8y \cdot p \cdot x + 12y \cdot 0}{12x^2 - 42x + 31 = 0}$ <br>=  $\frac{16x^3 - 68x^2 + 69x - 16x^2 + 68x - 60}{9} = \frac{92}{2448}$ <br>=  $\frac{16x^3 - 8y x^2 + 124x - 57 \le 0}{-3448}$  $1600 + 160 + y = Dk = \sqrt{\left(\frac{[3\cdot S]}{I^2}\right)^2}$   $\phi - \frac{2S\cdot I_3}{I_6}$  =  $S \cdot \sqrt{\frac{I_3^2}{I_2^2} - \frac{R_3 I_3^2}{I_6}} = \frac{2}{7} \cdot \sqrt{\frac{I_3^2}{3^2} - \frac{I_4}{I_3^2}}$ =  $\frac{5}{4}$ .  $\sqrt{\frac{165-117}{9}}$  =  $\frac{5}{4}$ .  $\sqrt{\frac{52}{9}}$  =  $\frac{5}{4}$ .  $\sqrt{\frac{13 \cdot 7}{9}}$  =  $\frac{5}{7}$ .  $\frac{3}{3}$ .  $\sqrt{13}$  =  $\frac{5}{6}$ .  $\sqrt{13j}$ SM <EAB =  $\frac{DK}{AK} = \frac{\frac{5}{6}\sqrt{13}}{\frac{13\cdot5}{12}} = \frac{MR}{12}i$ <br>  $cos cEAB = \frac{AP}{AK} = \frac{\frac{5}{6}\sqrt{13}}{\frac{13}{4}} = \frac{3}{13}i$  $72 - 0102 + 30 = 0$  $\frac{9}{4}7, 291670$  $31.482(301)(9048)$  $= 1200 + 40 + 240 + 8 =$  $\int_{\frac{1}{2}} \omega \sigma \leq \frac{1}{8} \pi = \cos \leq CD + \frac{CD}{AD} = \frac{\frac{5}{3}}{\frac{5 \cdot \sqrt{3}}{\frac{1}{2}}} = \frac{3}{\frac{1}{13}}$ <br>  $\int_{\frac{1}{2}} \omega \sqrt{1 - BD} = \omega \sin \leq CD + \frac{CA}{AD} = \frac{\frac{15}{3}}{\frac{15}{5 \cdot \sqrt{3}}} = \frac{2}{\frac{1}{13}}$  $= 1488$  $1764 - 1488 = 276$  $\frac{y}{13} + \frac{9}{13} = 1 = 542EBFj = 50$  $f(z)=0$ Angrover  $35x, y527$  $f(3)=0$  $f(\frac{4}{6}, \frac{c}{4}) = f(\frac{4}{6} + f(\frac{c}{4}))$  $-f(7)=18$  $f(\xi) = f(x) + f(\frac{1}{9})$  $f(\mathbf{l})=2$ № черновик

□ чистовик (Поставьте галочку в нужном поле)

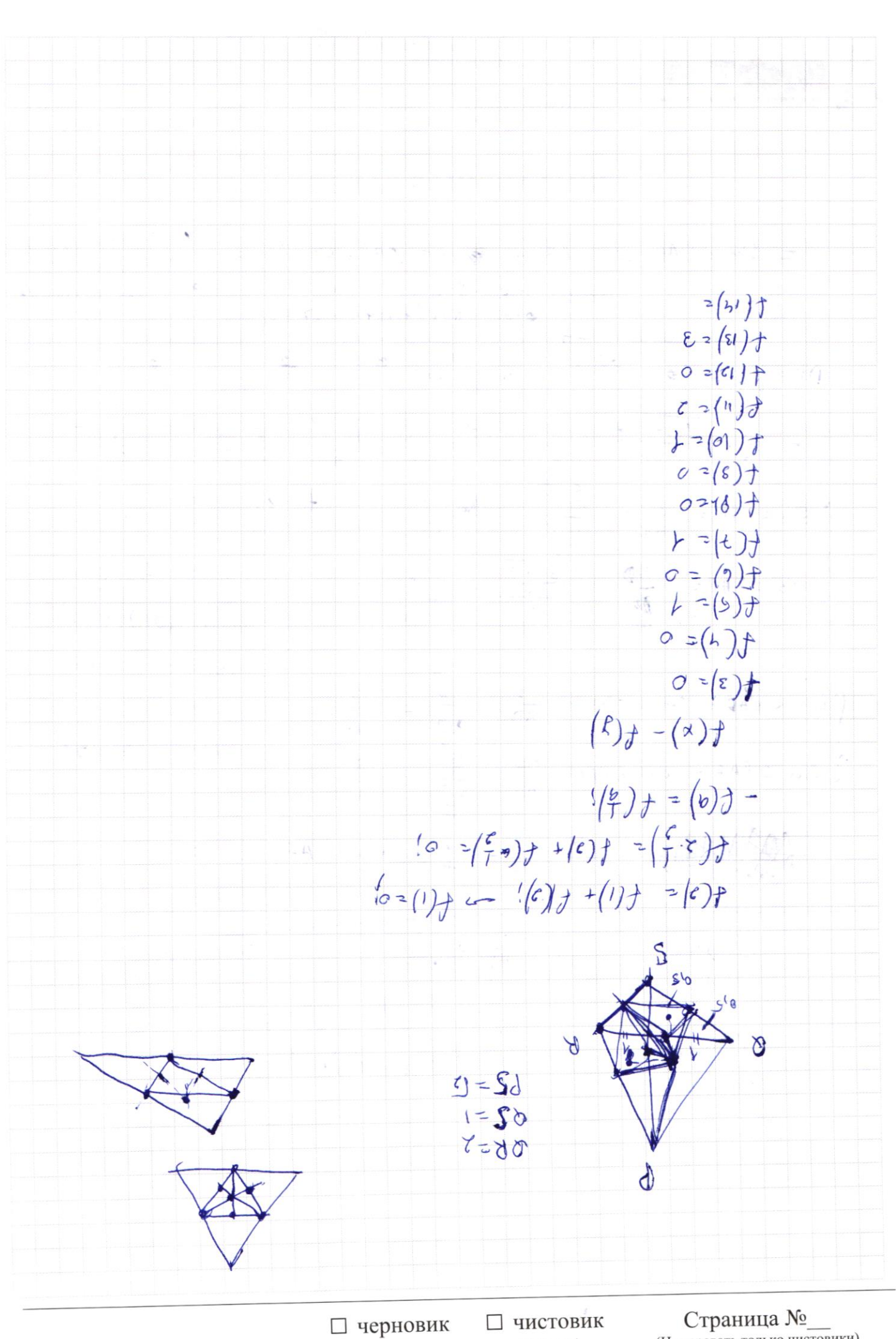

(Поставьте галочку в нужном поле)

(Нумеровать только чистовики)

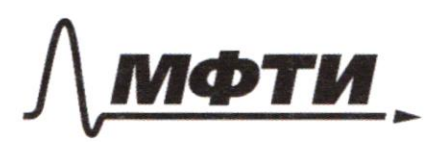

«МОСКОВСКИЙ ФИЗИКО-ТЕХНИЧЕСКИЙ ИНСТИТУТ (НАЦИОНАЛЬНЫЙ ИССЛЕДОВАТЕЛЬСКИЙ<br>УНИВЕРСИТЕТ)»

ШИФР

(заполняется секретарём)

## ПИСЬМЕННАЯ РАБОТА

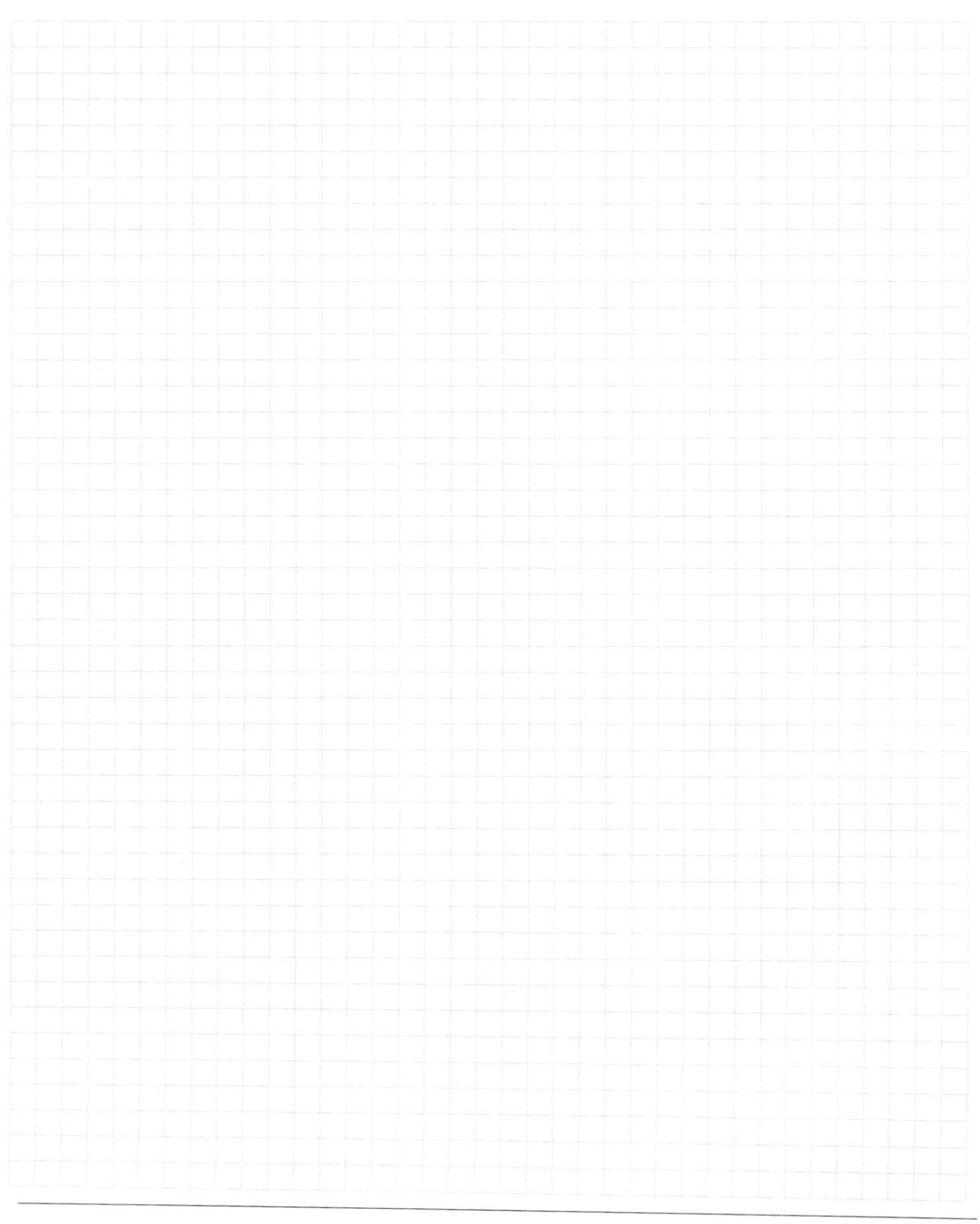

□ черновик □ чистовик (Поставьте галочку в нужном поле)

Страница  $\mathcal{N}_{\mathcal{Q}}$ (Нумеровать только чистовики)

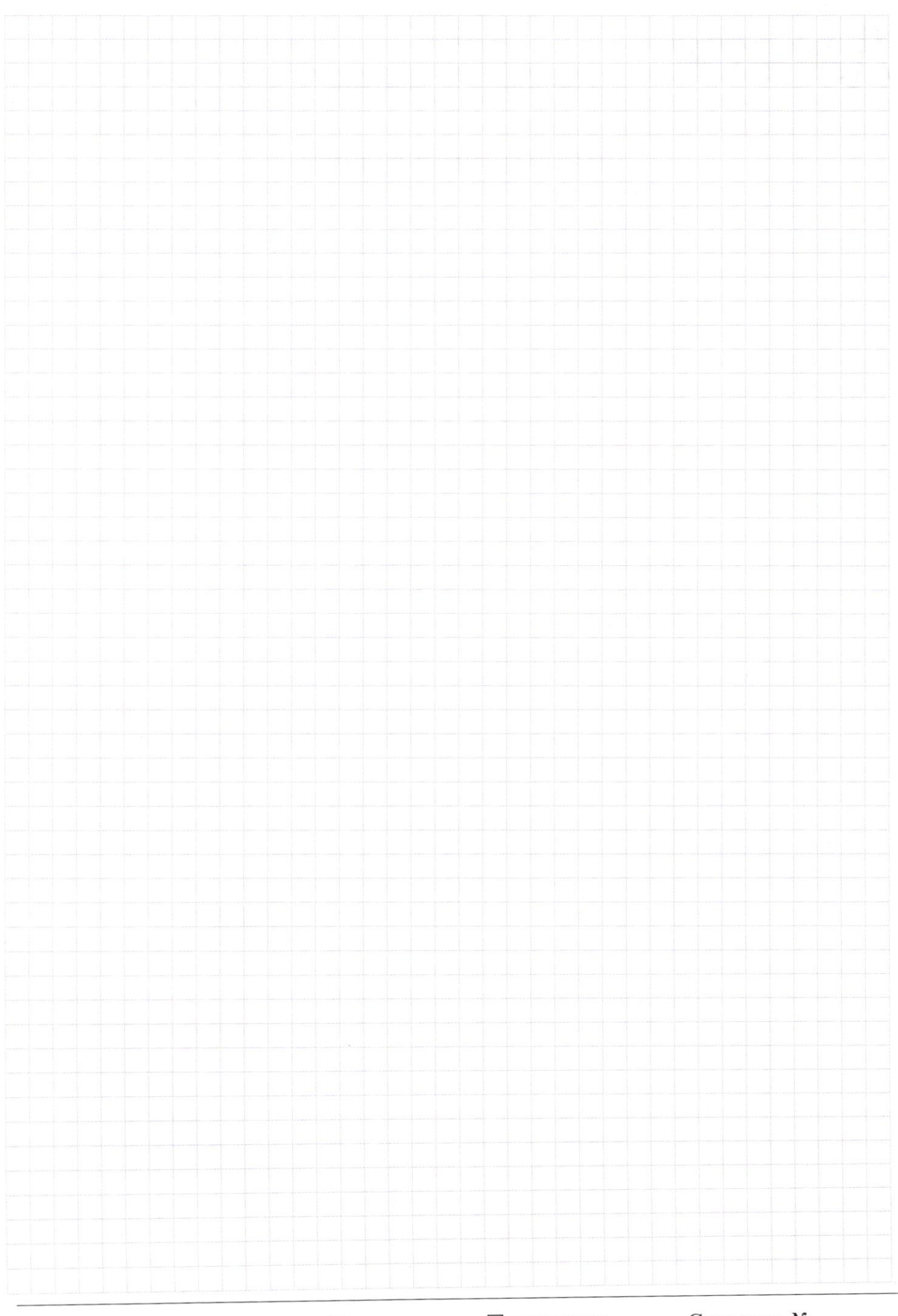